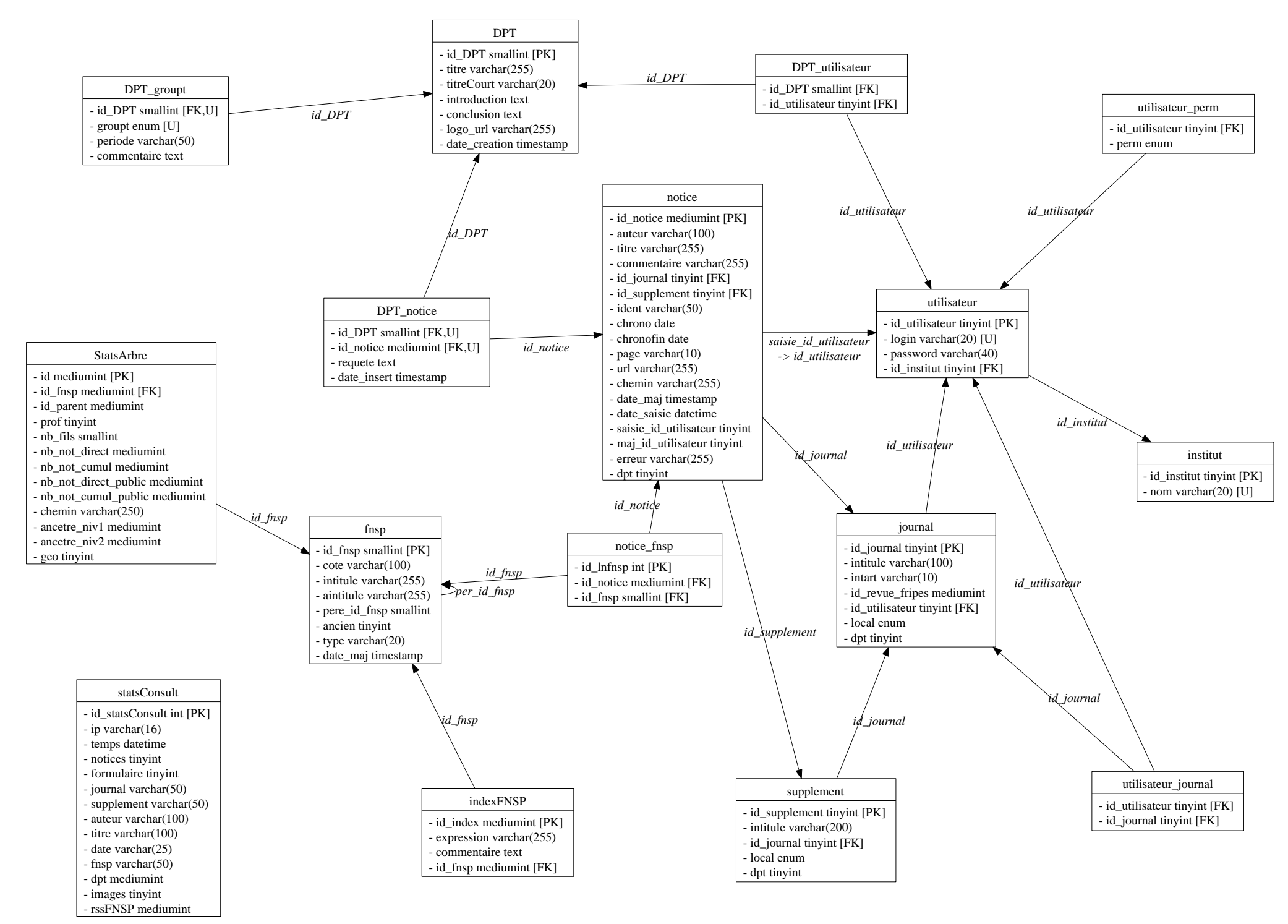

IEP DP